Opcje te pozwalają włączyć lub wyłączyć z pracy moduł *Księga Handlowa.* Zanim poprawnie zostanie wdrożony moduł, można go czasowo wyłączyć z pracy.

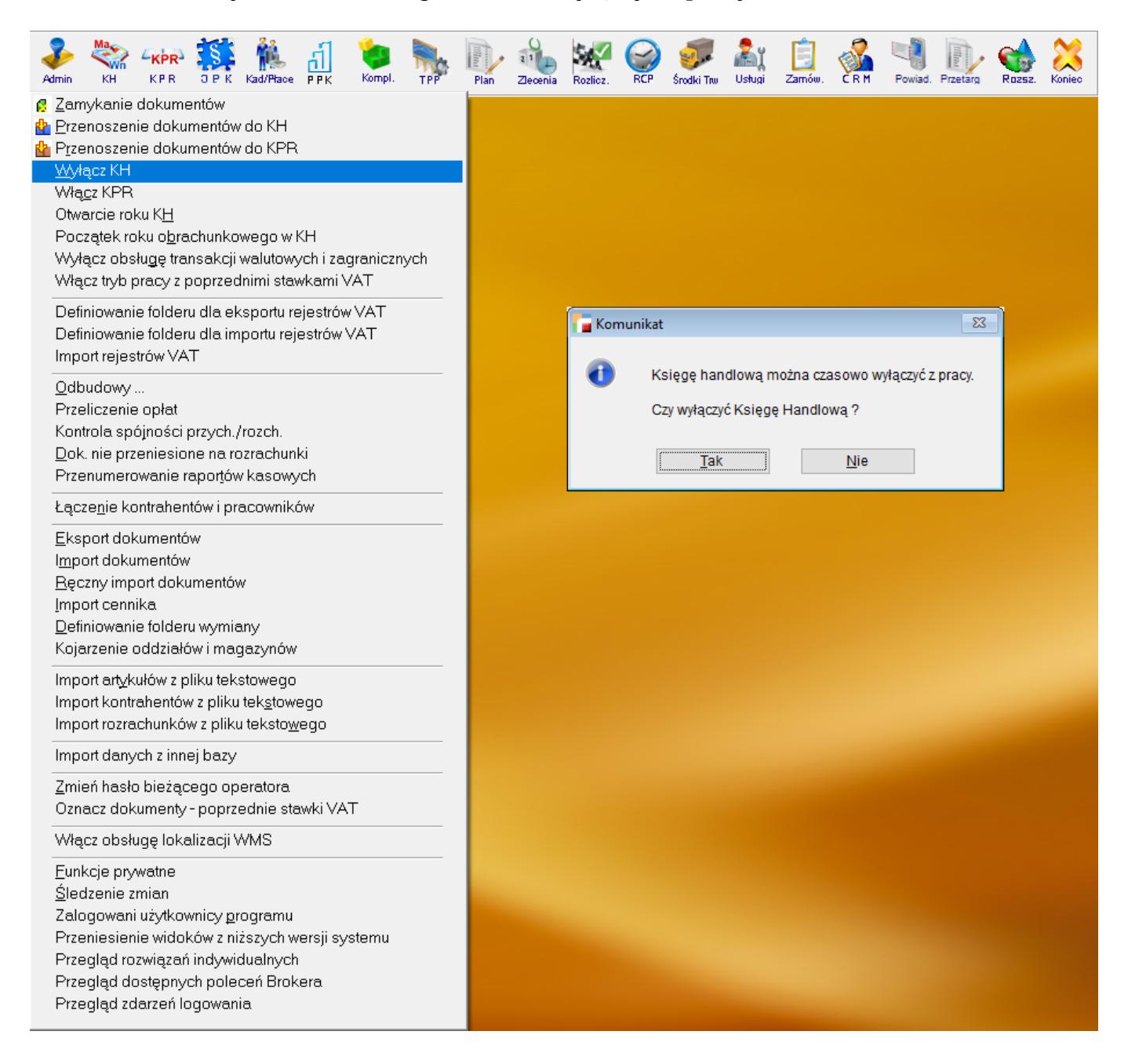